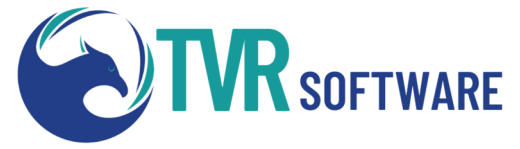

## **"Jump Start" TVR Training Agenda**

This Virtual class reviews the overall TVR client management system. Focusing on workflows, progress trail, new features, and management and progress reports, introducing the principal areas needed to support an accurate annual performance report. This class is three days in length. The goal of the course is to "**get it**," not just "**get through it**," so content is subject to change.

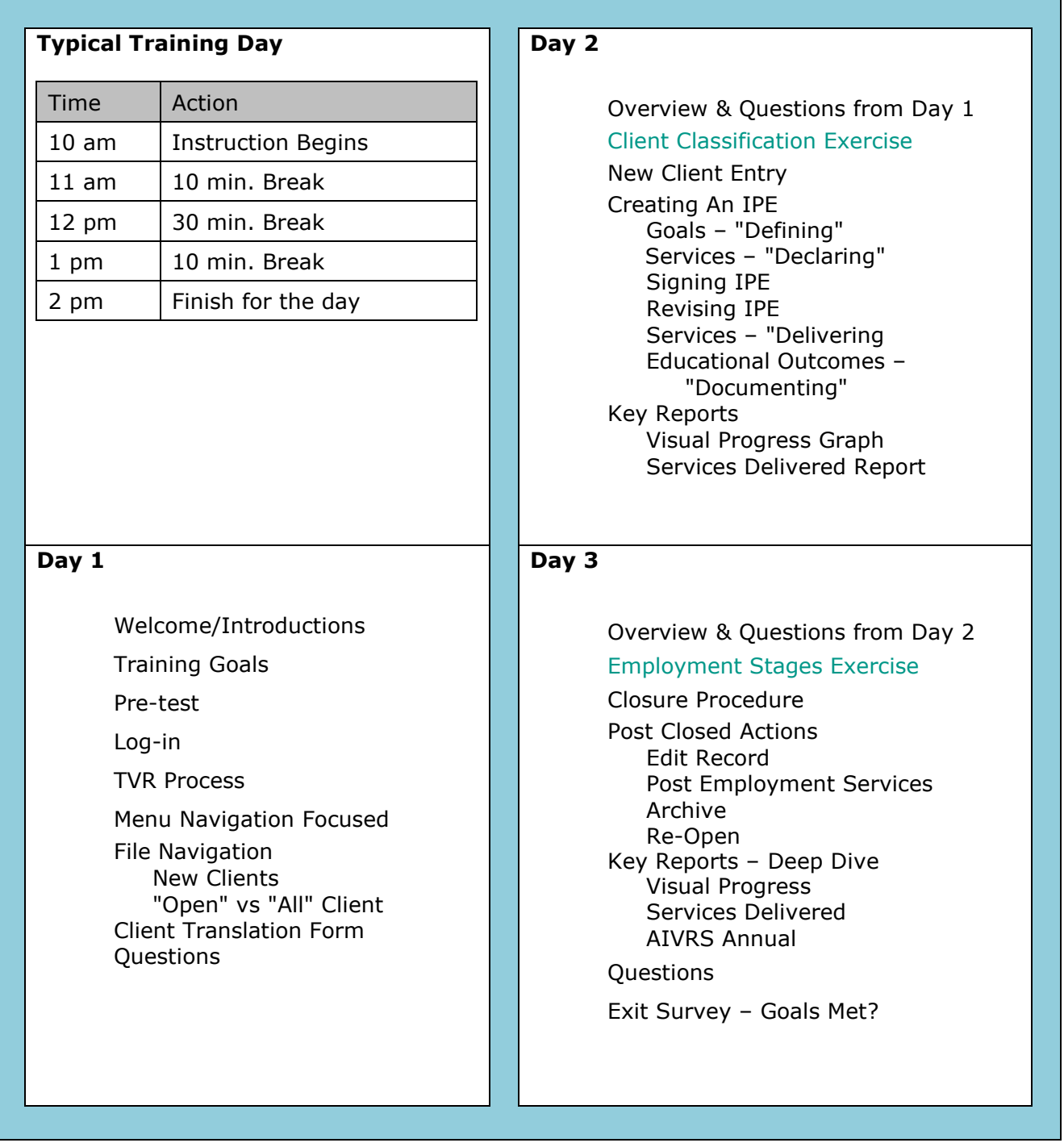

For additional information about all training, please contact our team at **support@tvrsoftware.com** or at **(505) 504-7635**.